## SAP ABAP table CMS\_RE\_STR\_ADDR\_GET\_MLT {Address details}

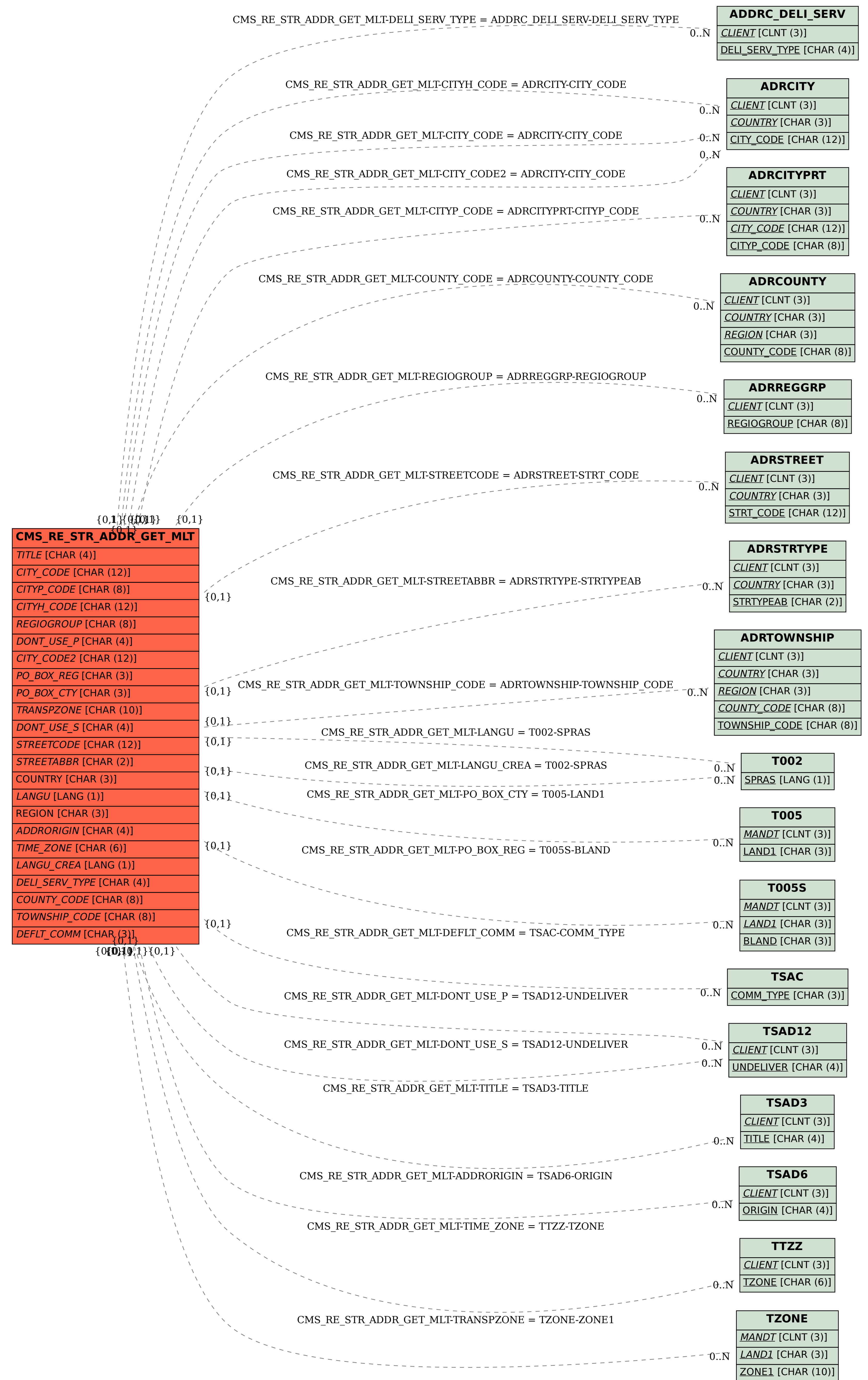